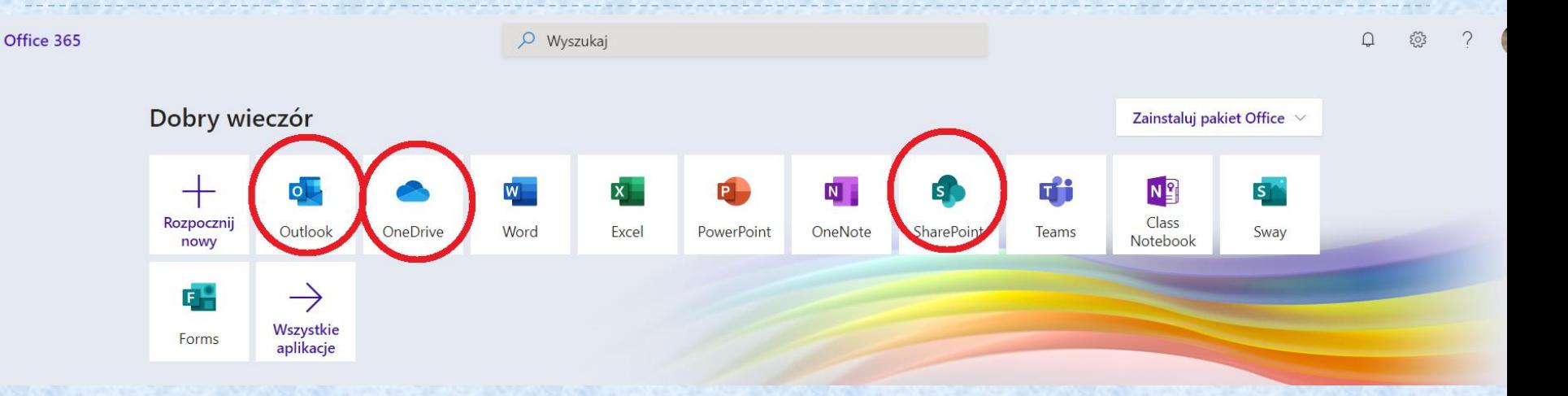

₩

D

#### **Stosowanie usługi Office 365**

Szkoła Podstawowa nr 21 im. Królowej Jadwigi w Lublinie

### Przystąpienie szkoły do programu *Microsoft Live@edu* w roku 2010

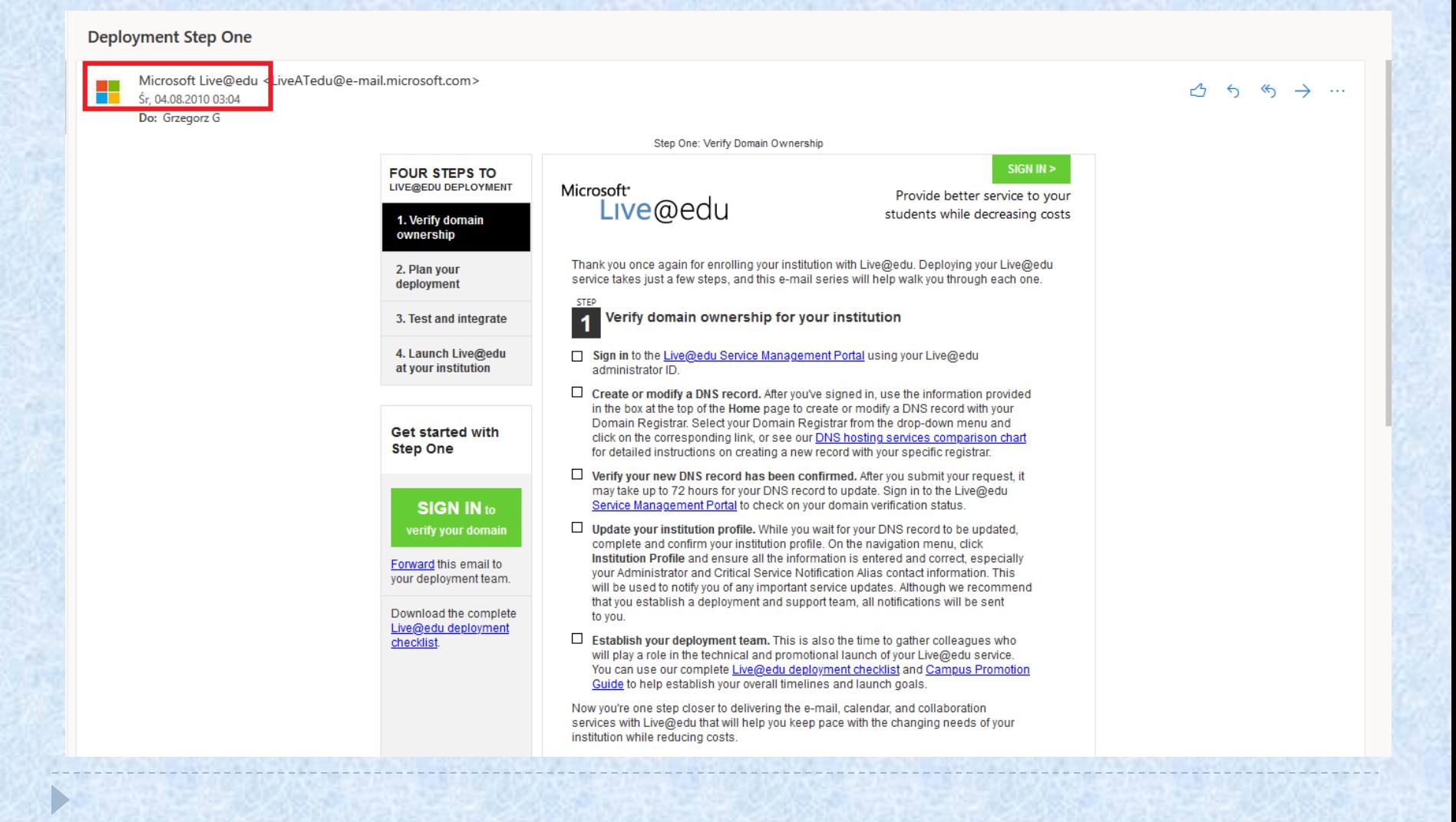

## Poczta elektroniczna *Outlook*

#### Tworzenie list kontaktów

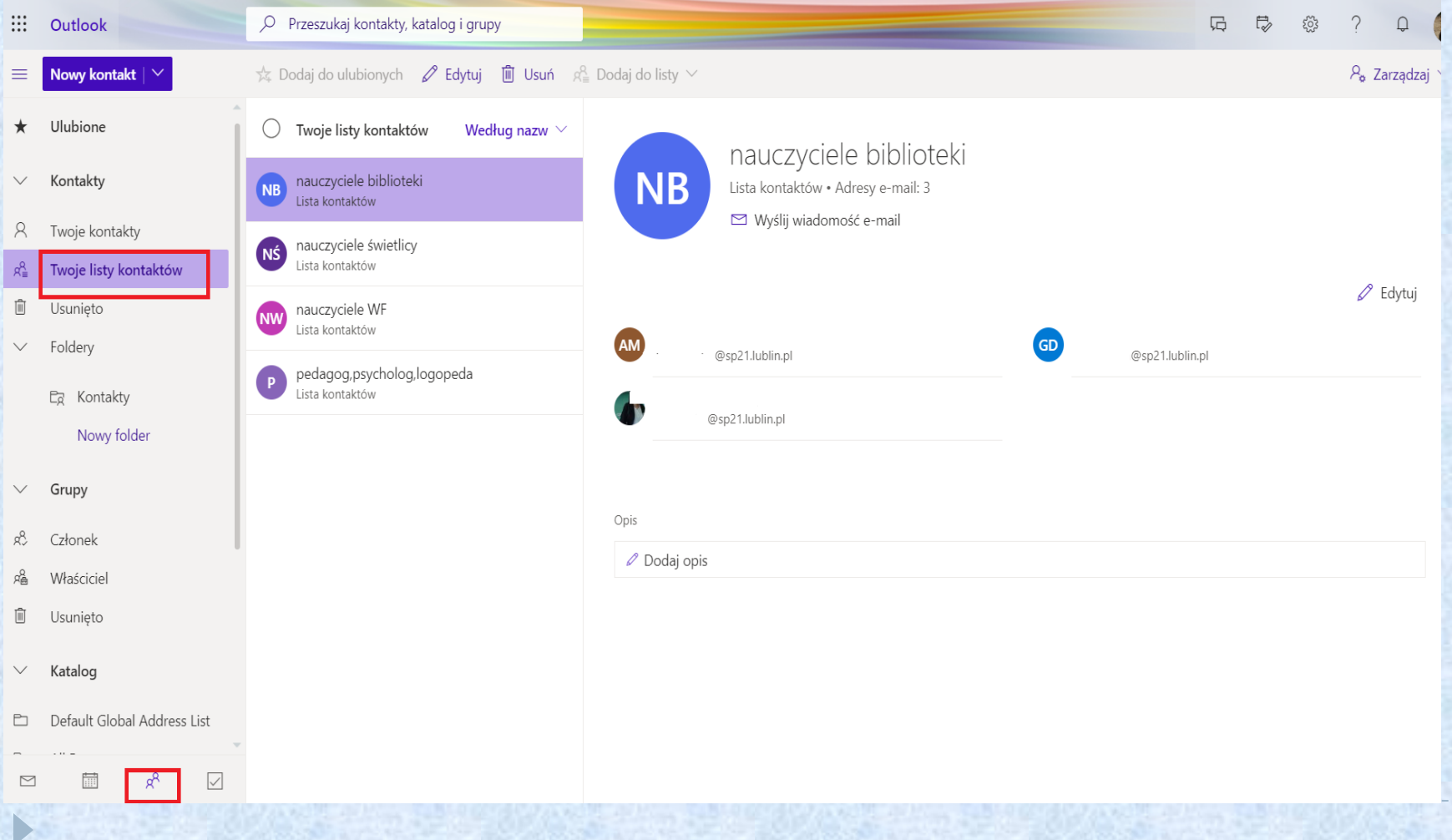

#### Tworzenie grup

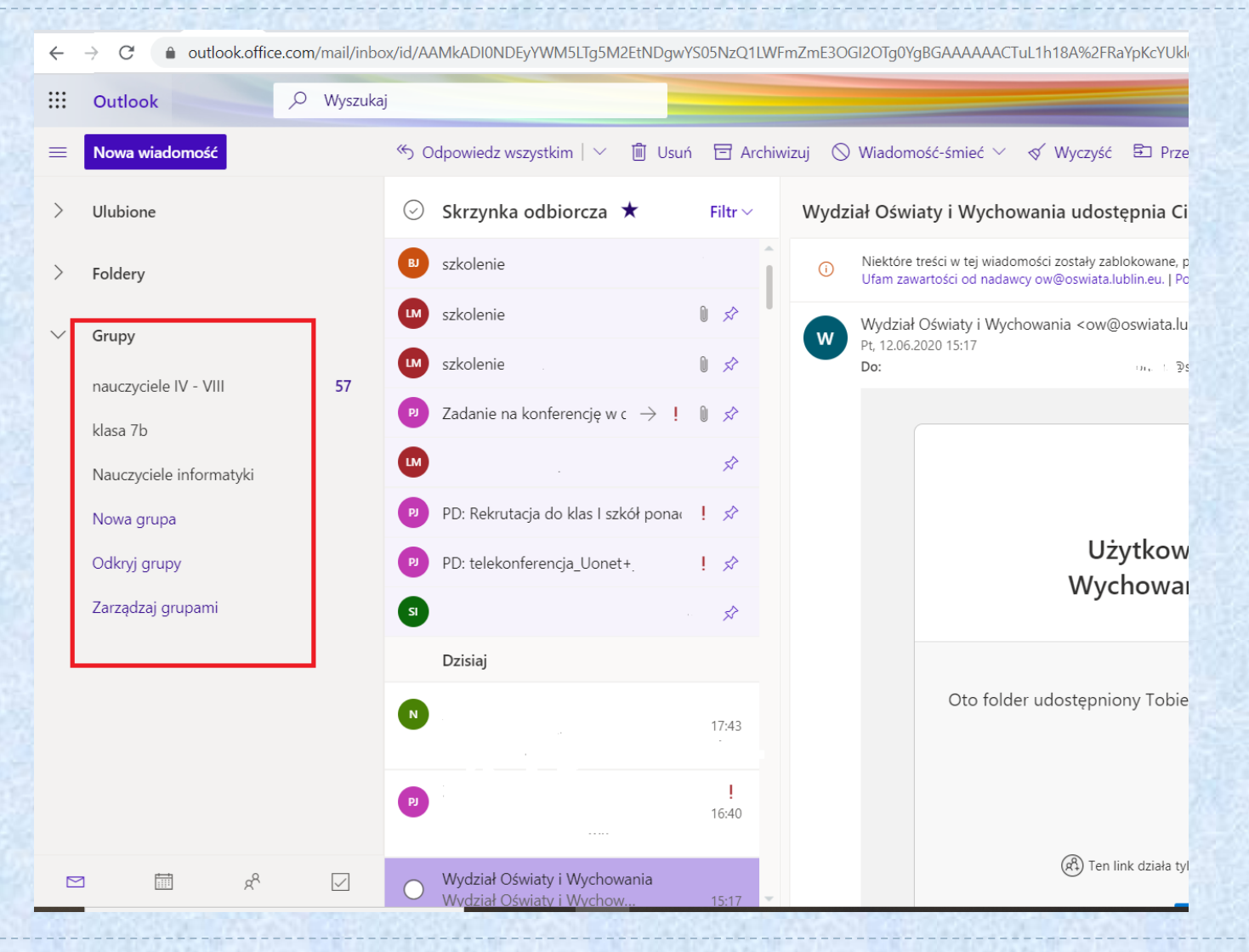

D

#### Program *SharePoint* – utworzenie witryny zespołu

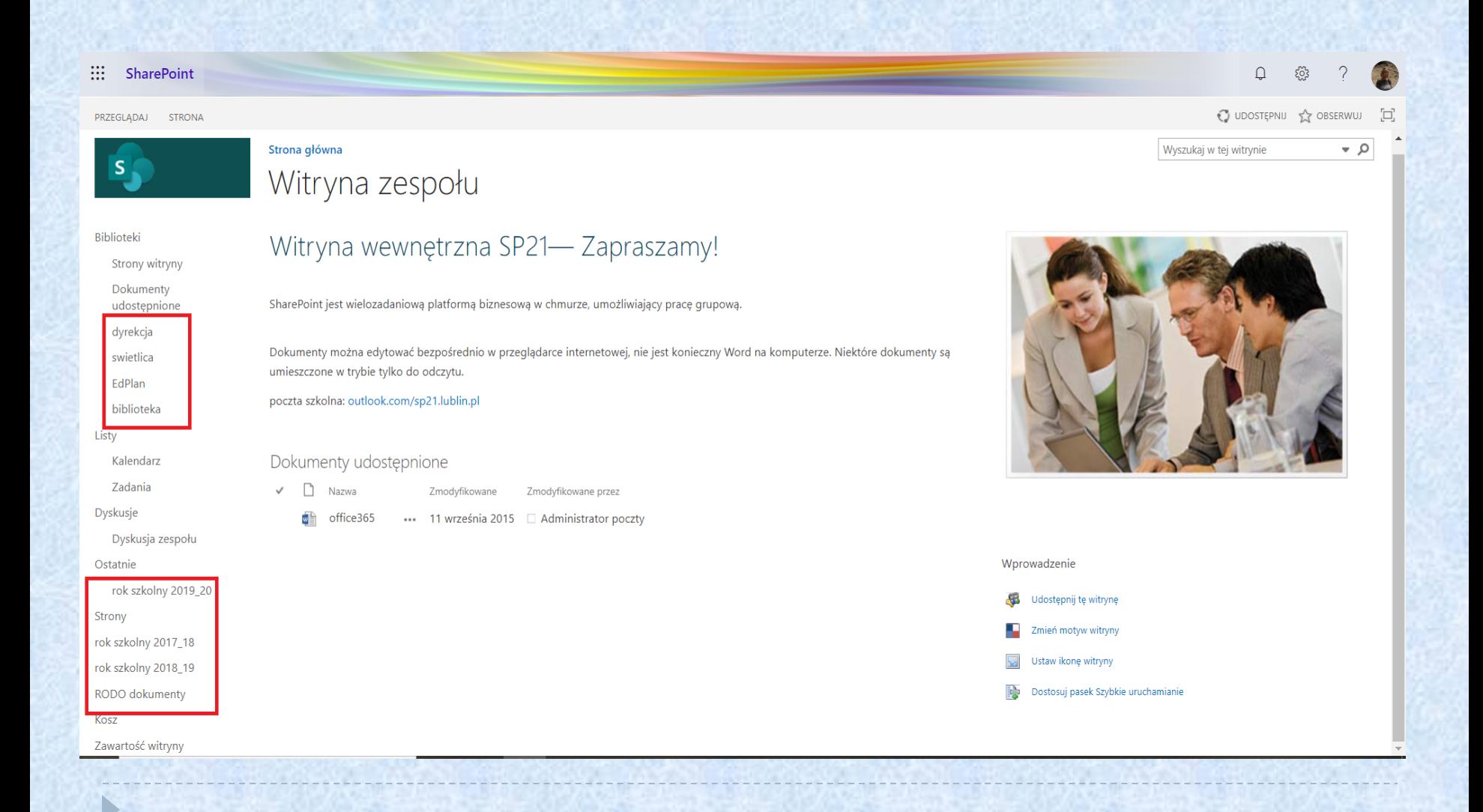

#### Praca wspólna na dokumentach

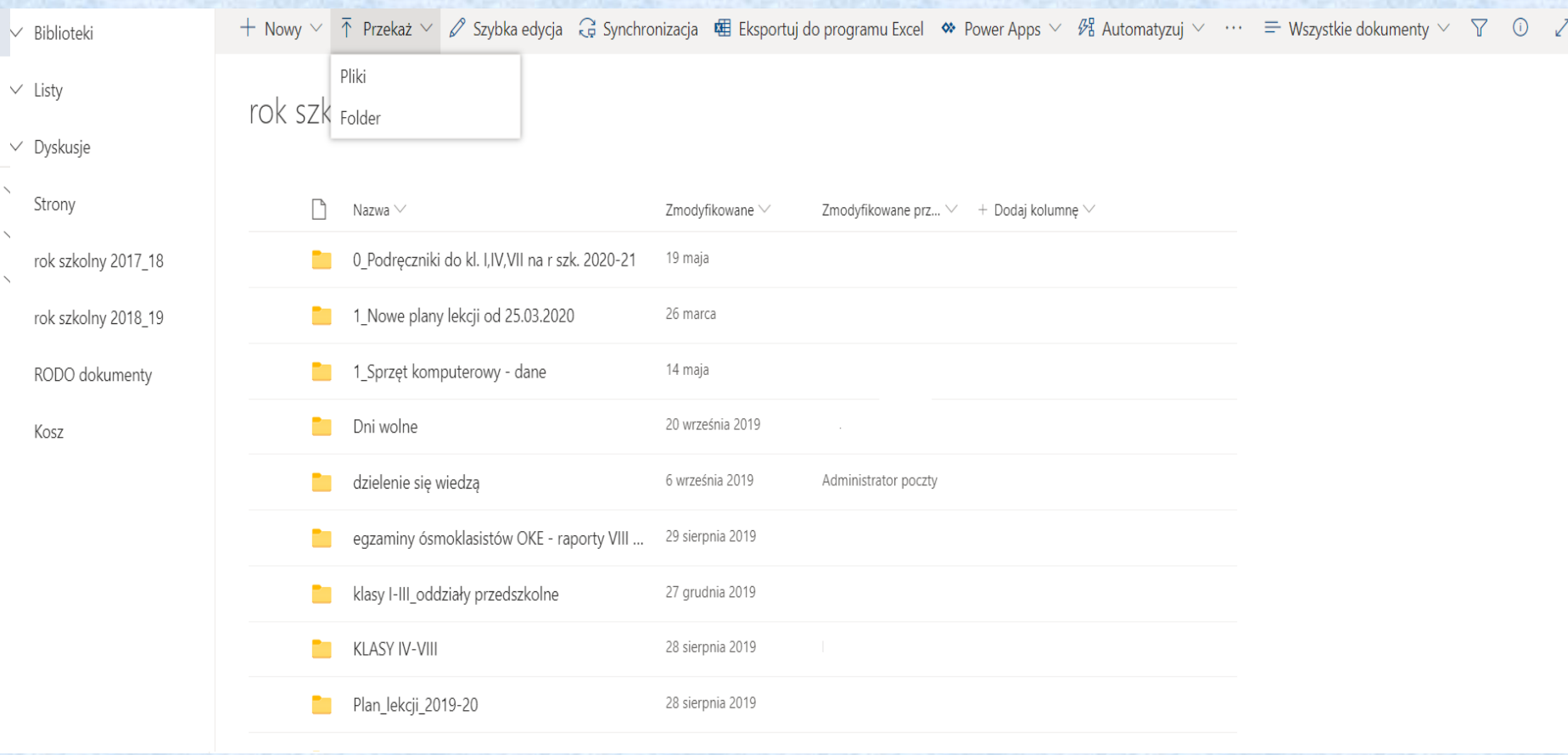

# Udostępnianie zasobów

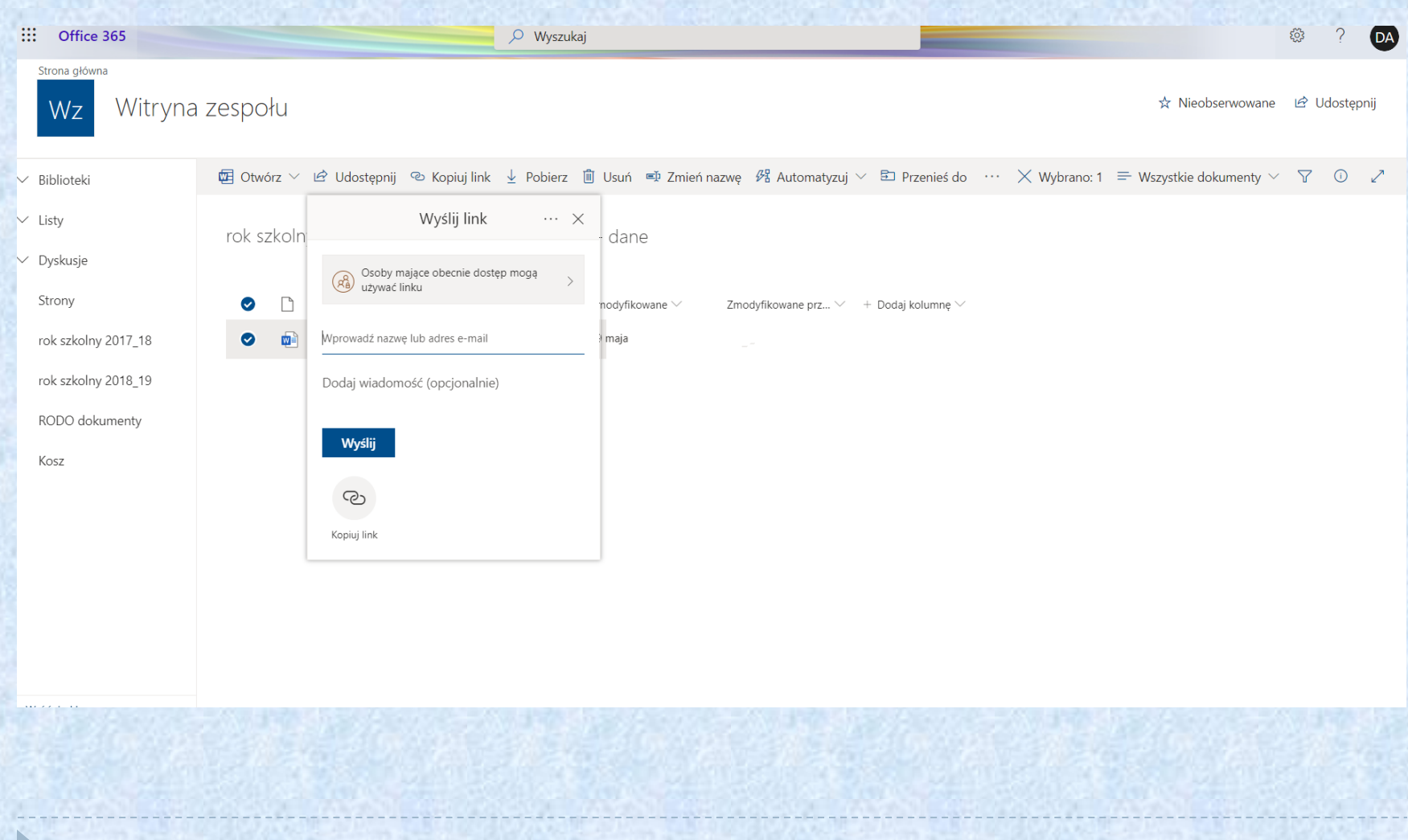

#### Praca z *OneDrive*

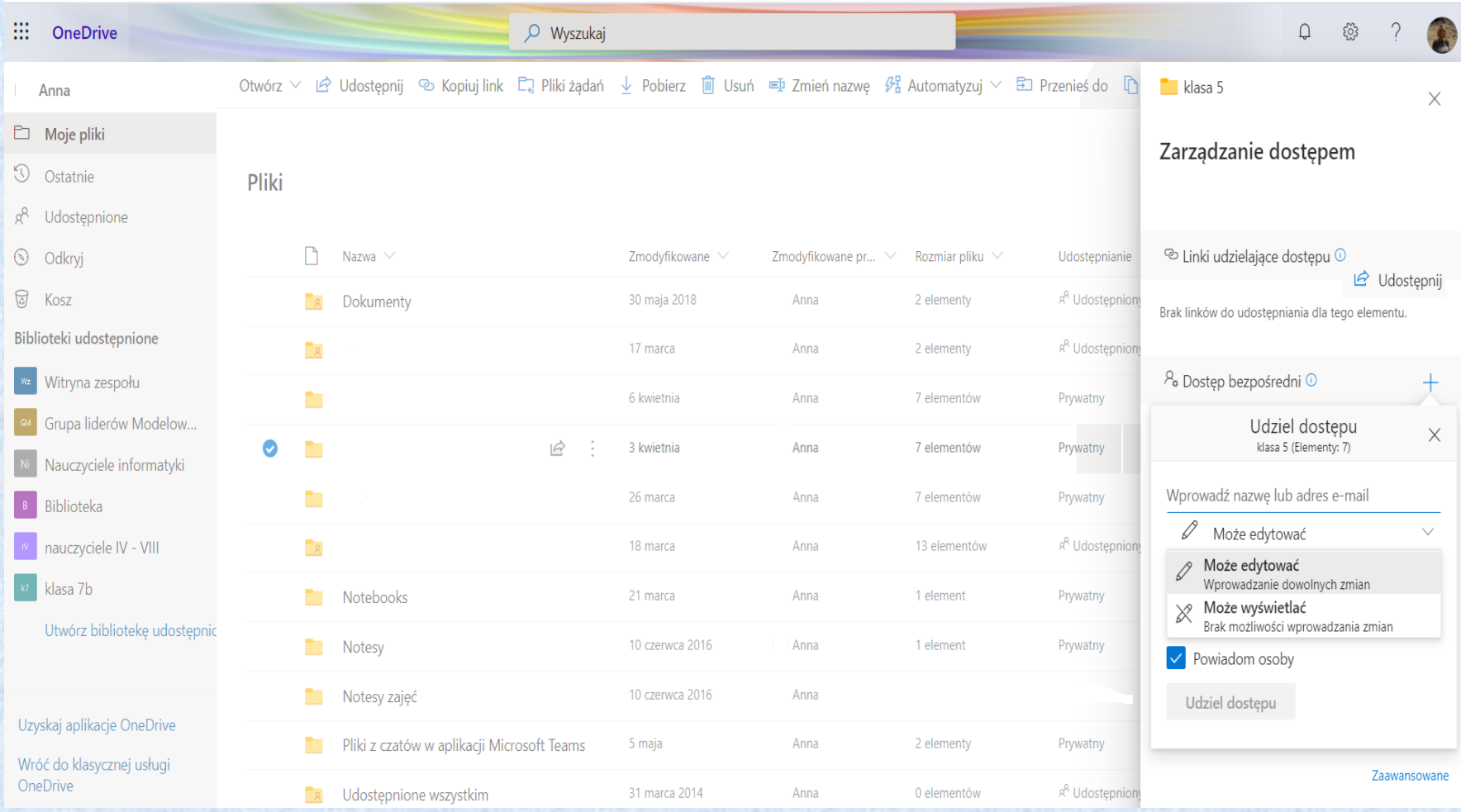